## **Inhaltsverzeichni s**

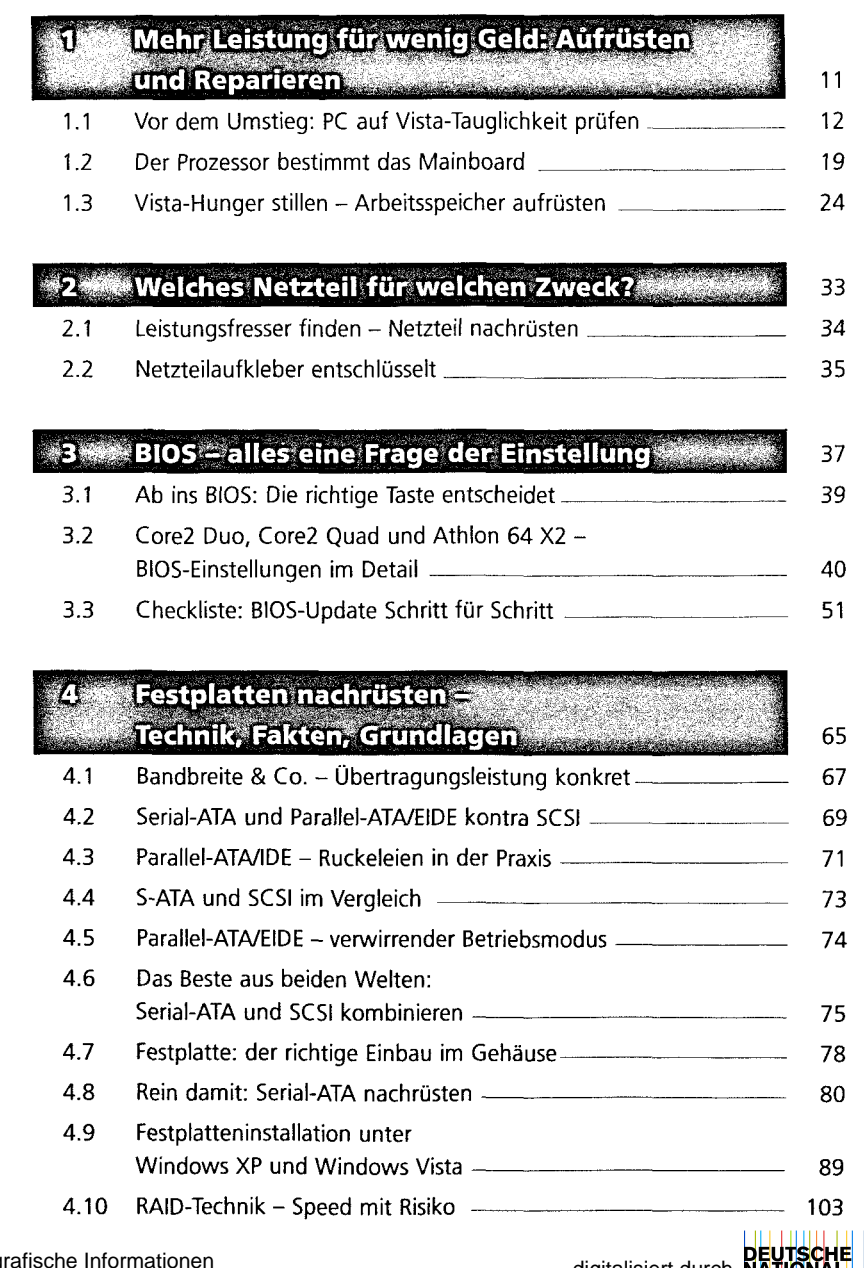

**B** 

digitalisiert durch NATIONAL<br>BIBLIOTHEK

## Inhaltsverzeichnis

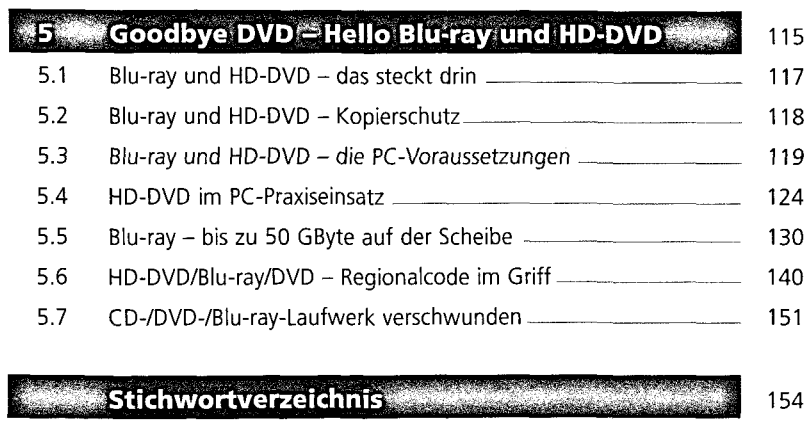